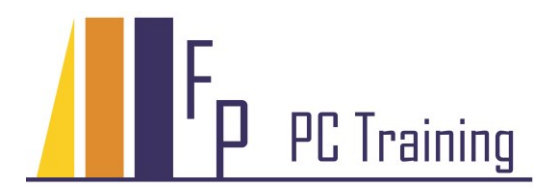

Frans Parren Am Blasiwald 11 D-79183 Waldkirch Tel : 07681 - 49 39 99 6 Fax : 07681 - 49 79 305 Email : Parren@PC-Schulung.net http://www.PC-Schulung.net

## **Schulungsthemen OpenOffice Impress**

Die aufgelisteten Schulungsinhalte stellen das Standardrepertoire dar. Gerne passe ich die tatsächlichen Inhalte Ihrem persönlichen Bedarf, Ihren Anforderungen und Vorkenntnissen an.

## *OpenOffice Impress Einführung*

- Struktur einer Präsentation
- Die Arbeitsbereiche in Impress
- Texteingabe: Gliederungsansicht
- Arbeiten mit Folien und Objekten
- **Einheitliche Gestaltung mit dem Folienmaster**
- Sinnvoller Einsatz von Bildern und Grafiken
- Animationen und Effekte passend einsetzen
- Diagramme erstellen
- Vorführen einer Bildschirmpräsentation
- Erstellen einer eigenen Präsentationsvorlage
- Tipps zum Medieneinsatz
- Vortragstipps

## *OpenOffice Impress Aufbauschulung*

- Diagramme aus Calc oder Excel einfügen
- Diagramme animieren
- Organigramme gestalten
- Benutzerdefinierte Animationen
- Der Umgang mit Film und Ton
- Gliederungen aus Writer oder Word übernehmen
- Interaktive Steuerelemente und Zeichnungselemente einsetzen
- Benutzergesteuerte Präsentation
- Präsentationen verknüpfen
- Tipps und Tricks

## *Workshops*

Themen nach Absprache und Bedarf

© Copyright Frans Parren, PC TRAINING

VBA Programmierung professionelle Office Schulungen EDV Lösungen